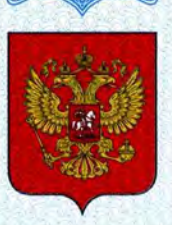

ФЕДЕРАЛЬНОЕ АГЕНТСТВО ПО ТЕХНИЧЕСКОМУ РЕГУЛИРОВАНИЮ И МЕТРОЛОГИИ

# **СВИДЕТЕЛЬСТВО**

об утверждении типа средств измерений

RU.C.27.003.A Nº 43083

Срок действия до 05 июля 2016 г.

НАИМЕНОВАНИЕ ТИПА СРЕДСТВ ИЗМЕРЕНИЙ Дефектоскопы ультразвуковые специализированные "PELENG" УДС2-111

**ИЗГОТОВИТЕЛЬ** Закрытое акционерное общество "АЛТЕК" (ЗАО "АЛТЕК"), г.Выборг Ленинградской обл.

РЕГИСТРАЦИОННЫЙ № 47130-11

ДОКУМЕНТ НА ПОВЕРКУ приложение к РЭ ДШЕК.412231.008 РЭ

ИНТЕРВАЛ МЕЖДУ ПОВЕРКАМИ 1 год

Тип средств измерений утвержден приказом Федерального агентства по техническому регулированию и метрологии от 05 июля 2011 г. № 3212

Описание типа средств измерений является обязательным приложением к настоящему свидетельству.

Заместитель Руководителя Федерального агентства

В.Н.Крутиков

Серия СИ

No 001063

# ОПИСАНИЕ ТИПА СРЕДСТВА ИЗМЕРЕНИЙ

## Дефектоскопы ультразвуковые специализированные "PELENG" УДС2–111

#### **Назначение средства измерений**

Дефектоскопы ультразвуковые специализированные "PELENG" УДС2–111 (далее по тексту - дефектоскопы) предназначены для измерения амплитуды отраженного сигнала от поверхностных и подповерхностных дефектов на поверхности катания колеса (трещины, сколы и др.) и расстояния до выявленных дефектов.

#### **Описание средства измерений**

Принцип действия дефектоскопов основан на ультразвуковом эхо-методе неразрушающего контроля. Дефектоскоп излучает импульсы ультразвуковых колебаний (УЗК) в контролируемое изделие и регистрирует отраженные от неоднородностей эхосигналы. Возбуждение и прием УЗК осуществляется одним ручным пьезоэлектрическим преобразователем (ПЭП), подключенным к блоку электронному (БЭ) дефектоскопа.

Блок электронный дефектоскопа формирует электрические импульсы возбуждения пьезоэлемента ПЭП, усиливает и осуществляет предварительную обработку принятых ПЭП сигналов отраженных от дефектов и других отражателей и отображает информацию о параметрах сигналов на жидкокристаллическом дисплее.

В дефектоскопе реализована возможность сохранять установленные настройки прибора в энергонезависимой памяти.

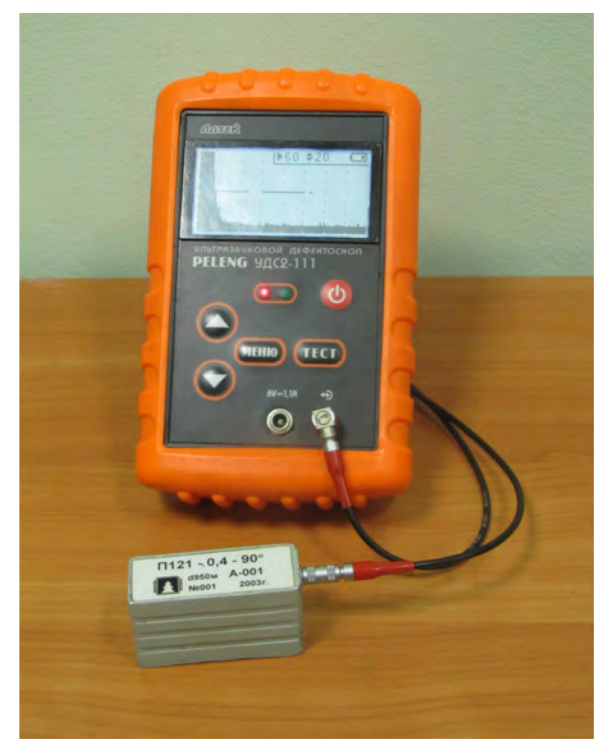

Рисунок 1 - Общий вид дефектоскопа

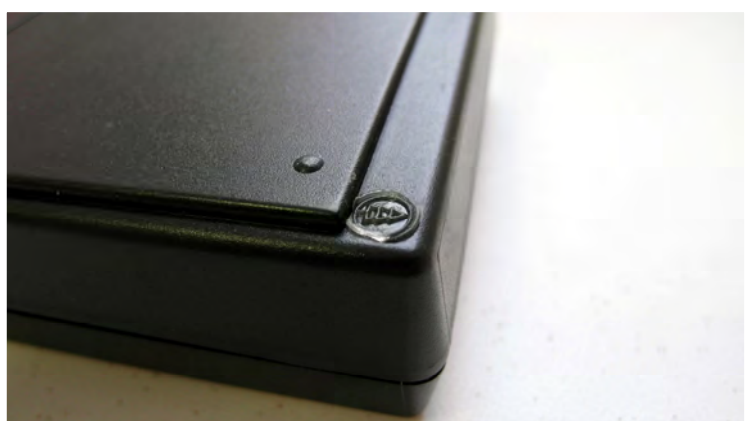

Рисунок 2 - Схема пломбировки от несанкционированного доступа

### **Программное обеспечение**

На дефектоскопе установлено программное обеспечение (ПО) для вывода и обработки полученной информации «Ультразвуковой дефектоскоп "PELENG" УДС2–111» вер. 1.1. ПО имеет уровень защиты «А» согласно МИ 3286-2010.

Таблица 1

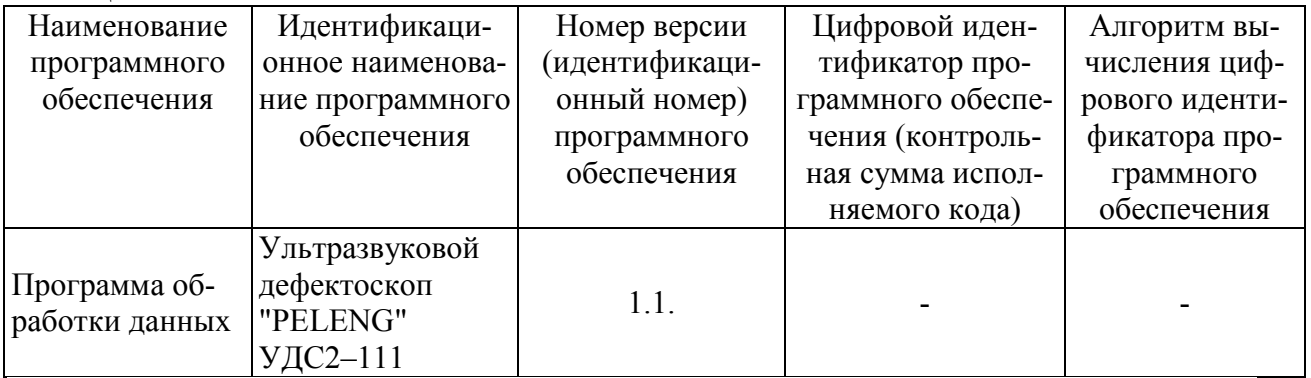

## **Метрологические и технические характеристики**

Таблица 2

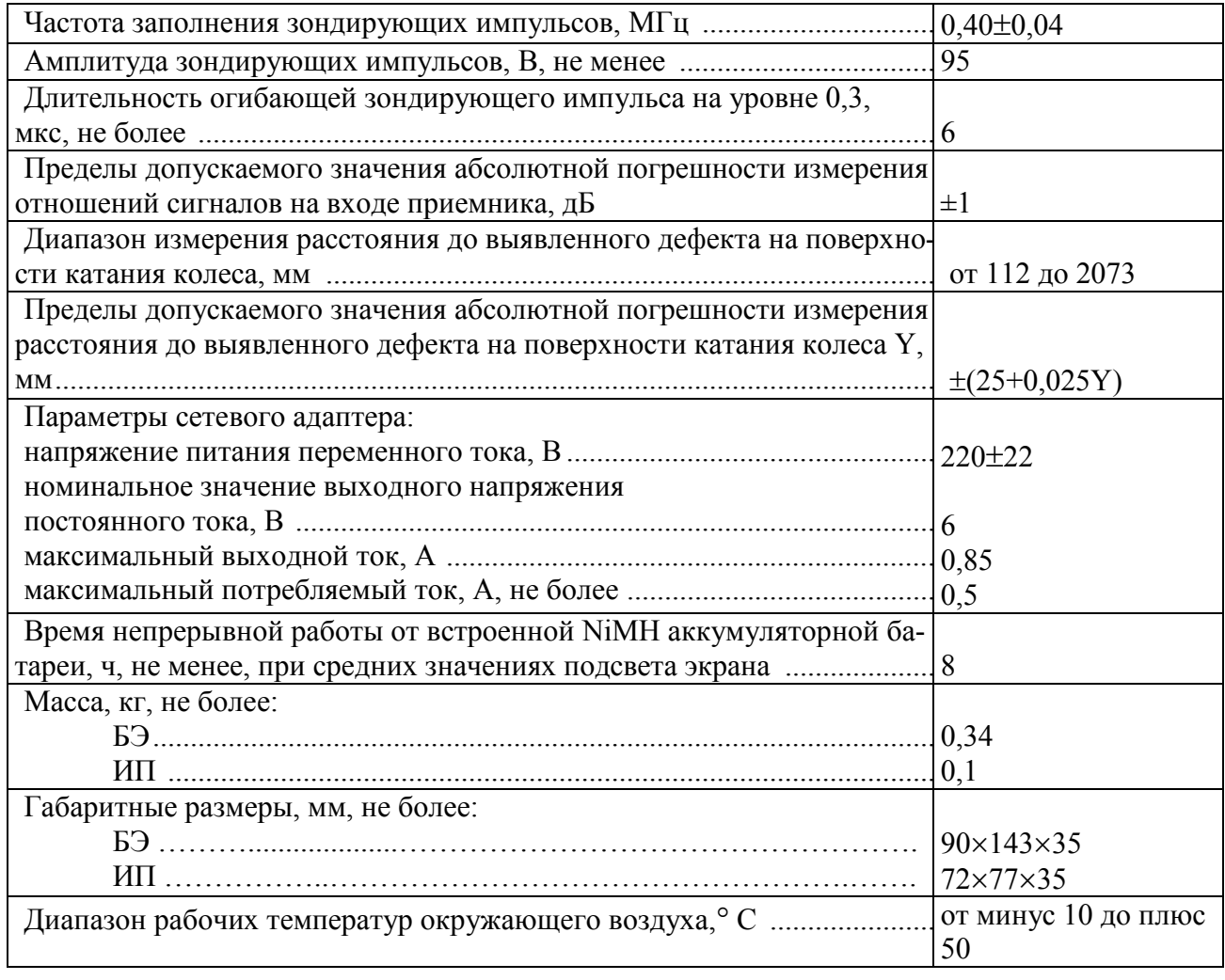

## **Знак утверждения типа**

Знак утверждения типа наносится на шильдик БЭ дефектоскопов и на титульный лист Руководства по эксплуатации (в правый верхний угол под линией, проходящей под названием организации изготовителя – ЗАО "АЛТЕК")

#### **Комплектность средства измерений**

Комплект поставки дефектоскопов приведен в таблице 3. Таблица 3

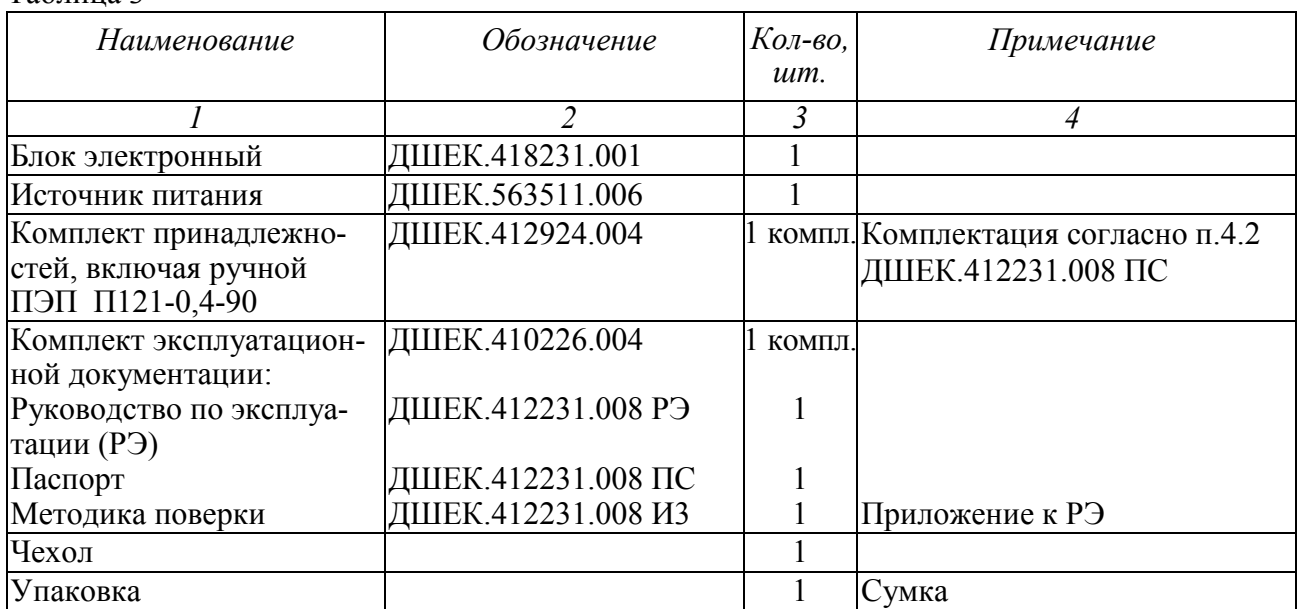

#### **Поверка**

осуществляется по документу ДШЕК.412231.008 ИЗ "Дефектоскоп ультразвуковой специализированный "PELENG" УДС2 111". Методика поверки (приложение к РЭ ДШЕК.412231.008 РЭ), утвержденному ГЦИ СИ ФГУП «ВНИИОФИ» в январе 2011 г.

Основные средства поверки:

1. Осциллограф универсальный С1-64 И22.044.040. Максимальное входное напряже-ние (с делителем 1:10) – не более 200 В; значения коэффициентов развертки – от 0.1 мкс/дел. до 1 с/дел. Погрешность ±5 %

2. Генератор сигналов высокочастотный Г4-158. Диапазон частот 0,01-100 МГц. Пределы допускаемой основной погрешности:установки частоты ±0,001 %; ослабления аттенюатора:  $\pm 0.5$  дБ (до 59 дБ);  $\pm 1$  дБ (свыше 59 дБ); установки выходного напряжения (на выходе аттеню атора):  $\pm 0.5$  дБ (до 50 МГц);  $\pm 1$  дБ (свыше 50 МГц)

3. Генератор импульсов Г5-82. Амплитуда импульсов 0,006 - 60 В. Погрешность установки периода повторения импульсов  $\pm$  0,003 Т; Погрешность установки длительности импульсов  $(0.03T + 0.04)$  мкс; Погрешность установки амплитуды  $(0.1 U + 0.1) B$ .

#### **Сведения о методиках (методах) измерений**

Сведения о методах измерений приведены в Руководстве по эксплуатации "Дефектоскоп ультразвуковой специализированный "PELENG" УДС2 111" ДШЕК.412231.008 РЭ.

## **Нормативные и технические документы, устанавливающие требования к дефектоскопам ультразвуковым специализированным "PELENG" УДС2–111**

Техническая документация ЗАО «АЛТЕК».

## **Рекомендации по областям применения в сфере государственного регулирования обеспечения единства измерений**

Применяются при осуществлении производственного контроля за соблюдением установленных законодательством Российской Федерации требований промышленной безопасности к эксплуатации опасного производственного объекта.

## **Изготовитель**

Закрытое акционерное общество «АЛТЕК» (ЗАО «АЛТЕК») Юридический адрес: 188800, Россия, Ленинградская обл., г. Выборг, ул. Некрасова, 27, лит. "А" Офис продаж и обслуживания потребителей: Санкт-Петербург, пр. Обуховской Обороны, 86 (ст. метро "Елизаровская"); тел. (812) 336-8888; 313-9444; факс (812) 380-1110; e-mail: altek@altek.info; сайт: www.altek.info

## **Испытательный центр**

Государственный центр испытаний средств измерений федерального государственного унитарного предприятия «Всероссийский научно-исследовательский институт оптикофизических измерений» (ГЦИ СИ ФГУП "ВНИИОФИ"), аттестат аккредитации (Госреестр №30003-08) от 30.12.2008. Адрес: 119361, г. Москва, ул. Озерная, 46. тел. +7-495-437-56-33, факс +7-495-437-31-47 E-mail: vniiofi@vniiofi.ru. Сайт: http://www.vniiofi.ru

Заместитель Руководителя Федерального агентства по техническому регулированию и метрологии в последних при возможно в В.Н. Крутиков

М.п. «\_\_\_»\_\_\_\_\_\_\_\_\_\_2011 г.